# Shape Analysis via 3-Valued Logic

Mooly Sagiv Tel Aviv University

http://www.cs.tau.ac.il/~msagiv/toplas02.pdf

www.cs.tau.ac.il/~tvla

#### Plan

- "Realistic" applications
- Techniques for scaling
- Interprocedural Analysis
- Some research problems

#### Heap & Concurrency [Yahav POPL'01]

- Concurrency with the heap is evil...
- Java threads are just heap allocated objects
- Data and control are strongly related
	- Thread-scheduling info may require understanding of heap structure (e.g., scheduling queue)
	- Heap analysis requires information about thread scheduling Thread t1 = new Thread(); Thread t2 = new Thread();

**…** t = t1; **…** t.start();

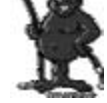

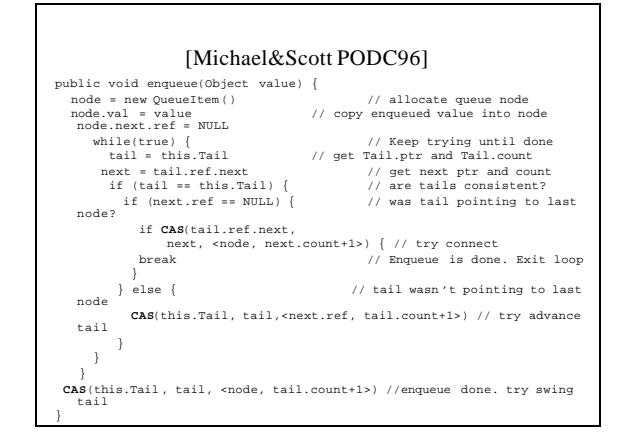

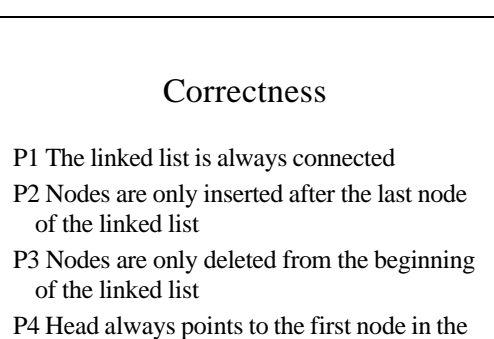

linked list P5 Tail always points to a node in the linked

list

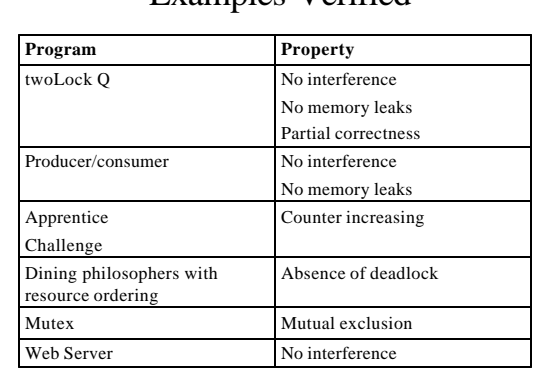

Examples Verified

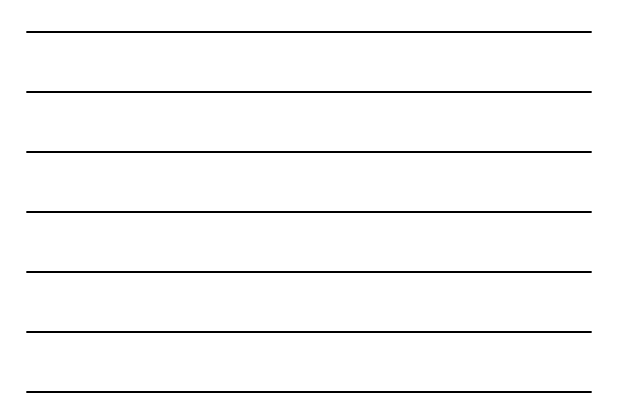

# Compile-Time GC for Java (Ran Shaham, SAS'03, SCP)

- The compiler can issue free when objects are no longer needed
- Analysis of Java/JavaCard programs
- Requires forward information
- Maintained via history automata – Provides instrumentation predicates
- More automatic analysis (G. Arnold)

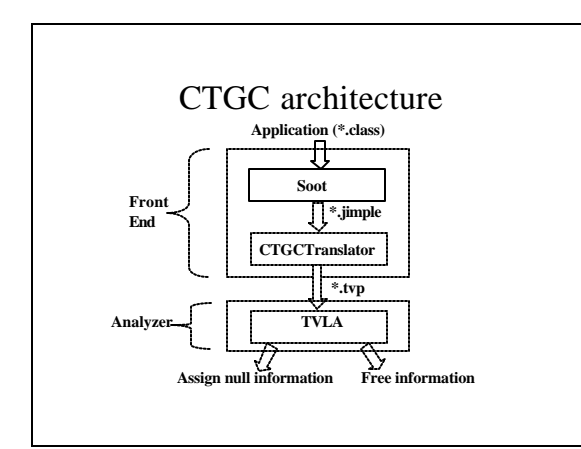

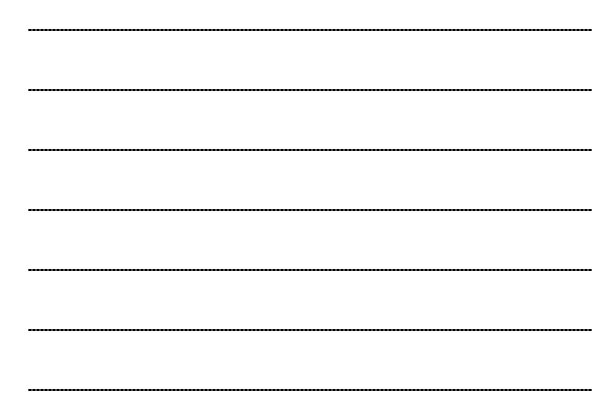

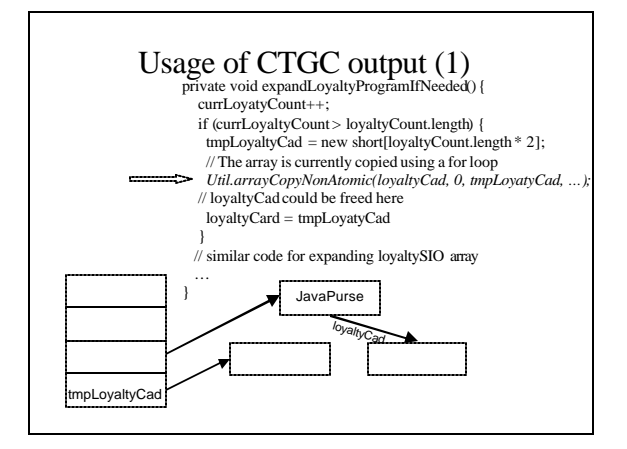

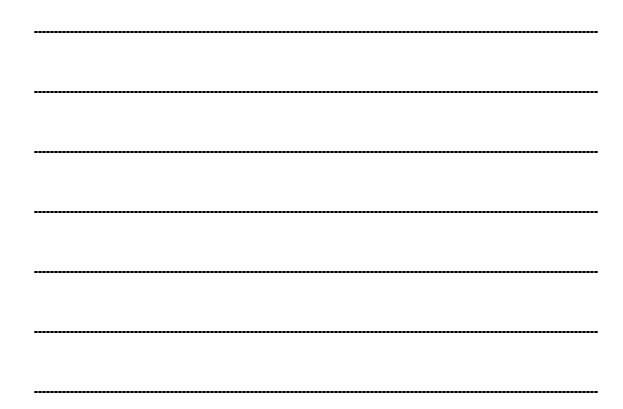

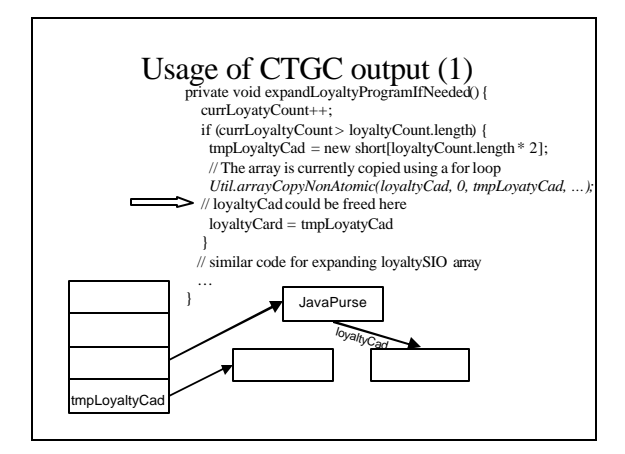

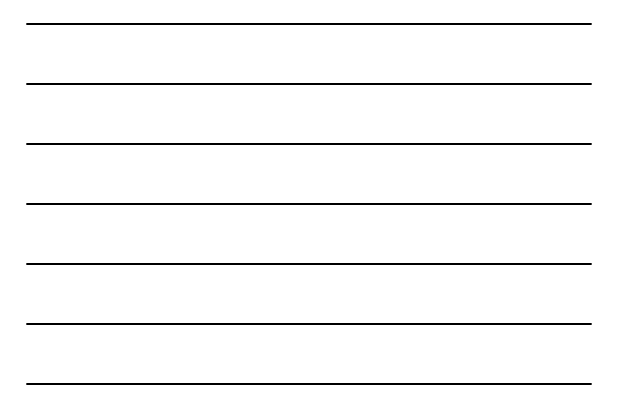

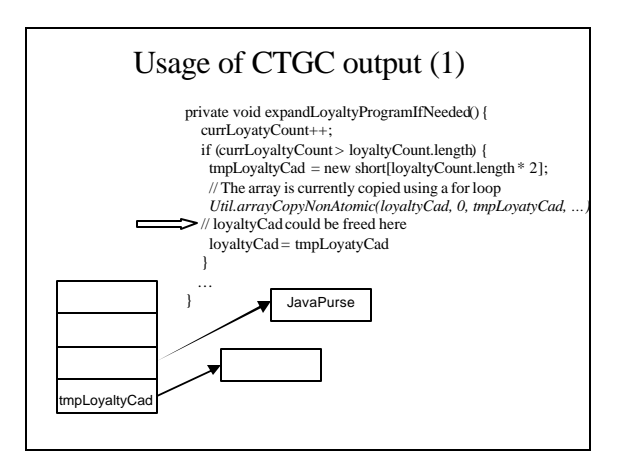

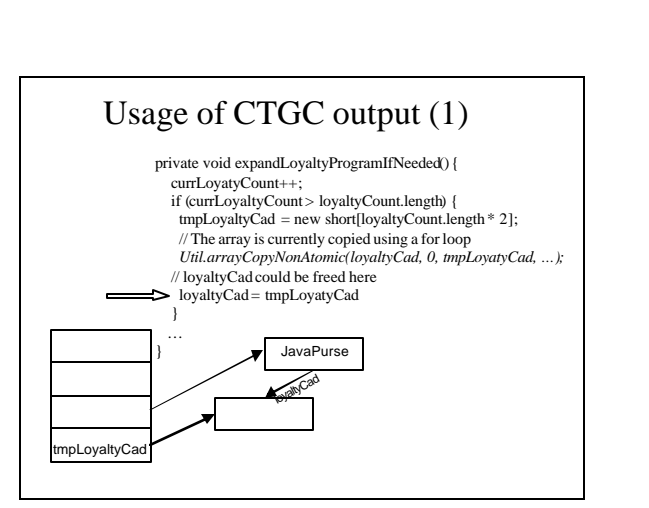

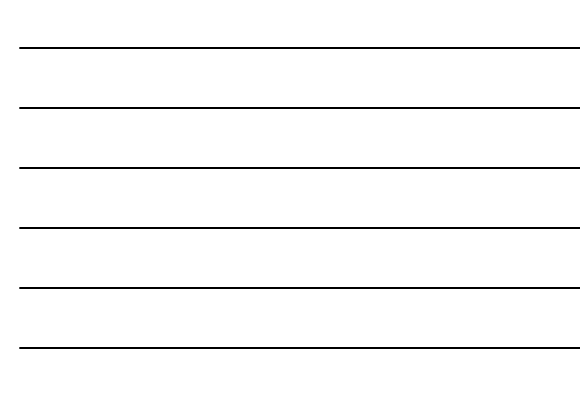

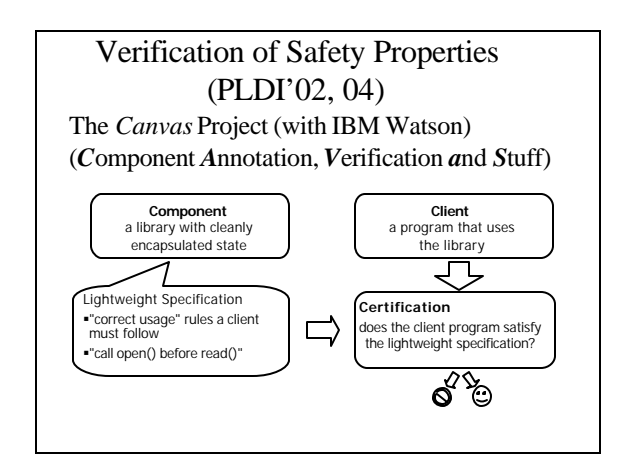

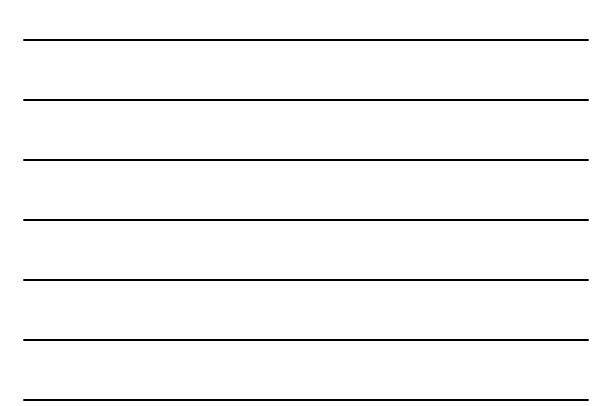

# Prototype Implementation

- Applied to several example programs – Up to 5000 lines of Java
- Used to verify
	- Absence of concurrent modification exception
	- JDBC API conformance
	- IOStreams API conformance

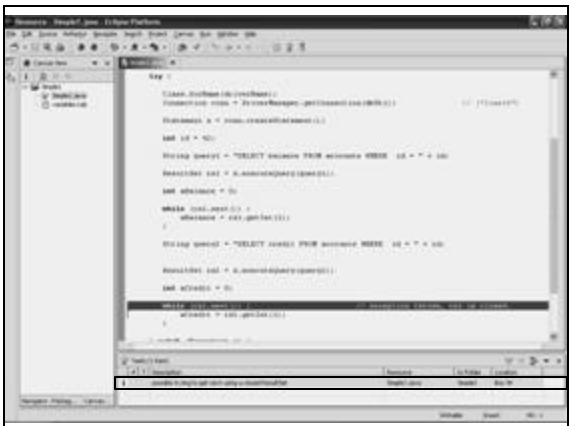

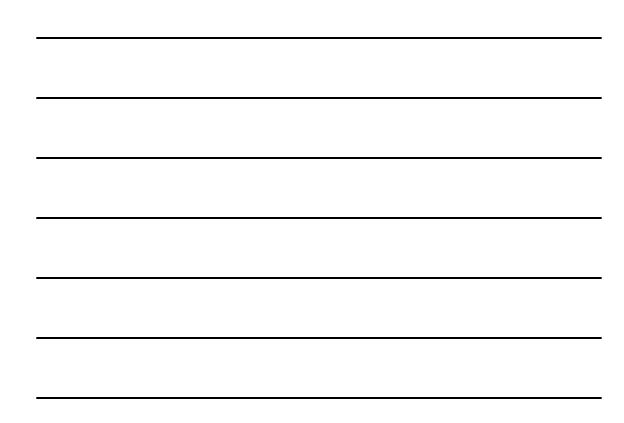

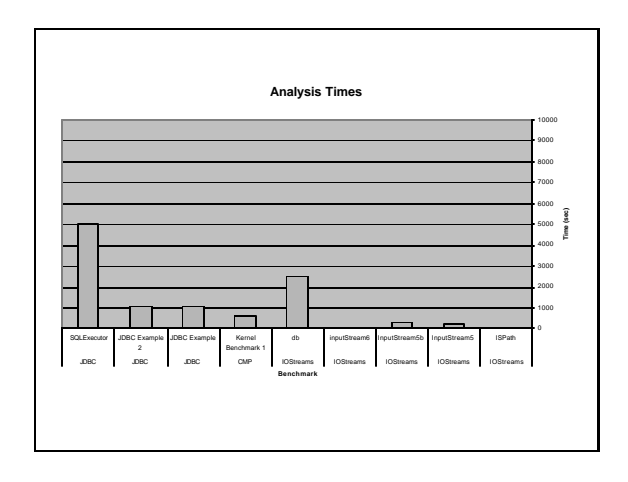

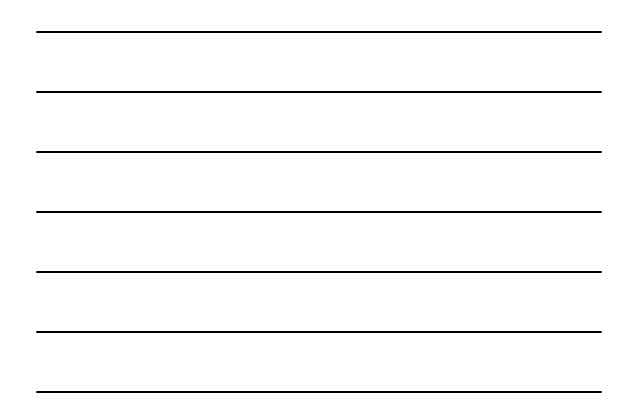

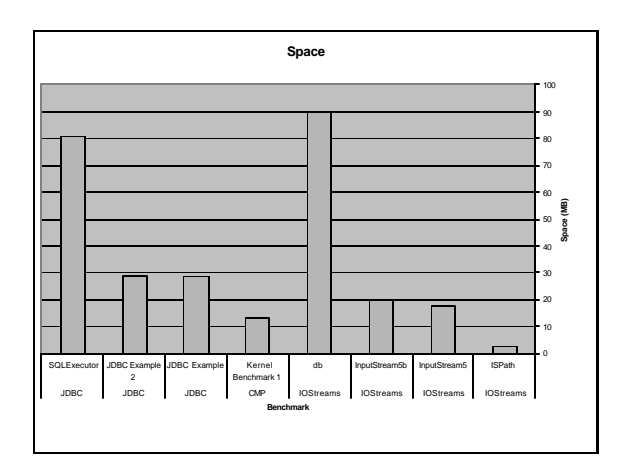

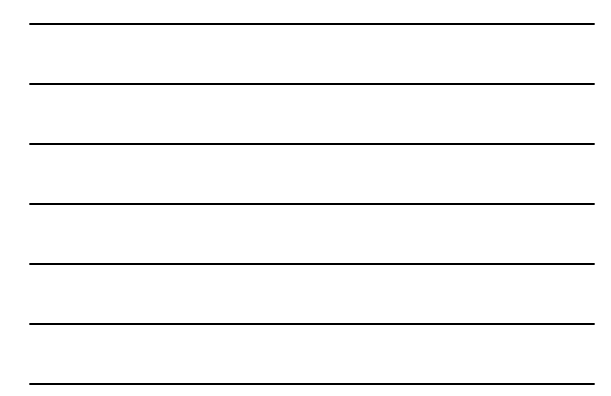

# Scaling

- 
- Staged analysis<br>
Represent 3-valued structures with BDDs [Manevich SAS'02]<br>
Reduce static costs<br>
Controlled complexity<br>
Counter example based refinement<br>
Counter example based refinement<br>
Assume/Guarantee Rea
- 
- 
- 
- 
- 
- 
- 
- 
- 
- 

### Why is Heap Analysis Difficult?

- Destructive updating through pointers
	- **p®next = q**
	- Produces complicated aliasing relationships
	- Track aliasing on 3-valued structures
- Dynamic storage allocation
	- No bound on the size of run-time data structures
	- Canonical abstraction ⇒ finite-sized 3-valued structures
- Data-structure invariants typically only hold at the beginning and end of operations
	- Need to verify that data-structure invariants are reestablished
	- Query the 3-valued structures that arise at the exit

#### Summary

- Canonical abstraction is powerful
	- Intuitive
	- Adapts to the property of interest
- Used to verify interesting program properties
	- Very few false alarms
- But scaling is an issue

#### Summary

- Effective Abstract Interpretation
	- Always terminates Precise enough
	-
- But still expensive Can model
	- Heap
	- Unbounded arrays
- Concurrency More instrumentation can mean more efficient
- But canonical abstraction is limited
	- Correlation between list lengths
	- Arithmetic – Partial heaps
	-

# Interprocedural Analysis

#### **Noam Rinetzky**

www.cs.tau.ac.il/~maon

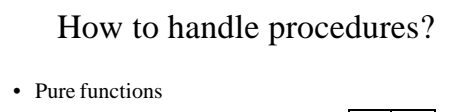

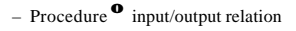

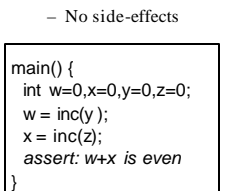

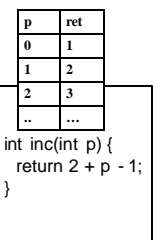

}

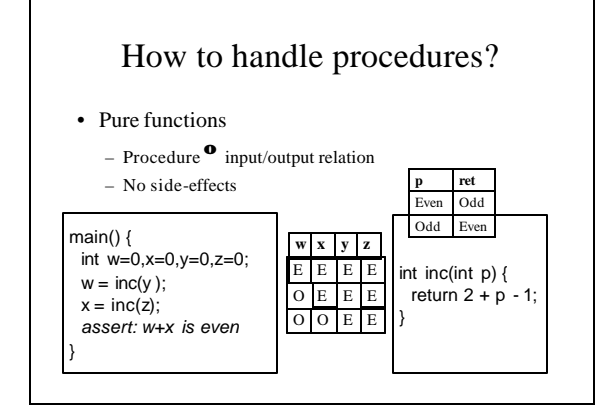

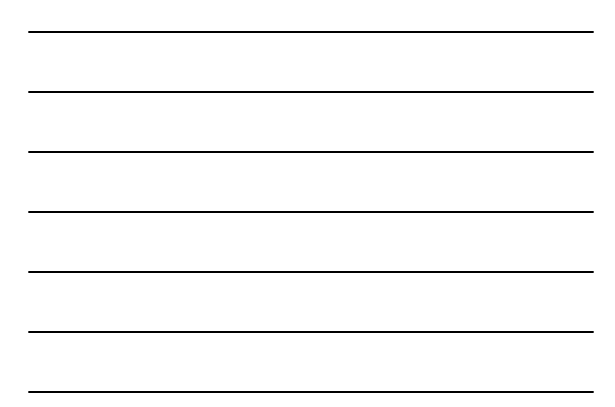

# What about global variables?

- Procedures have side-effects
- Easy fix

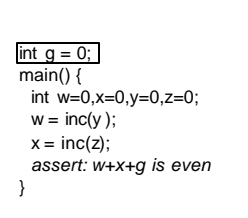

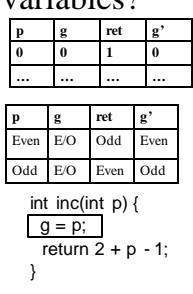

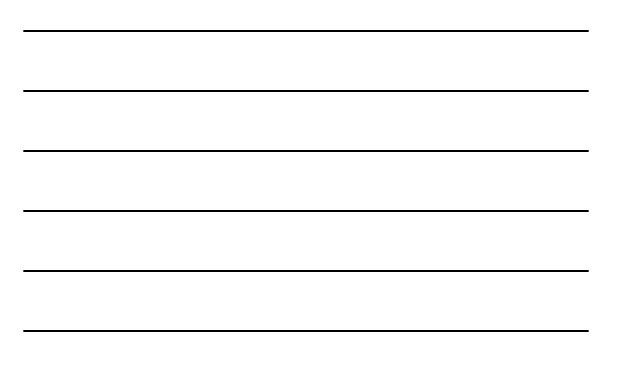

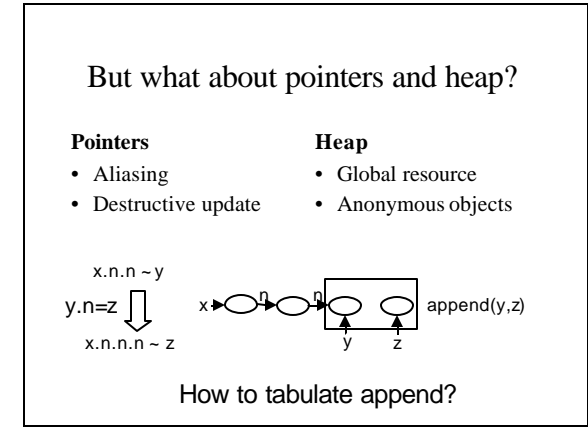

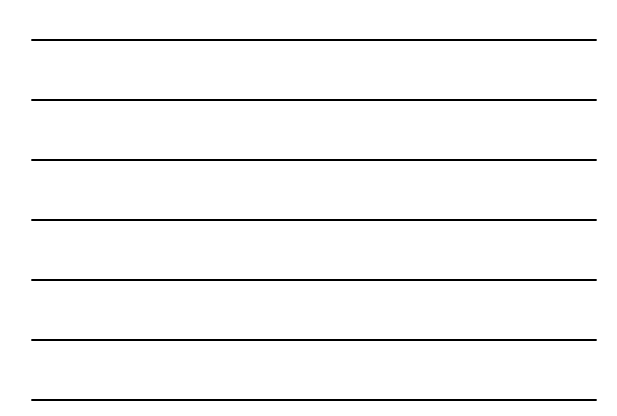

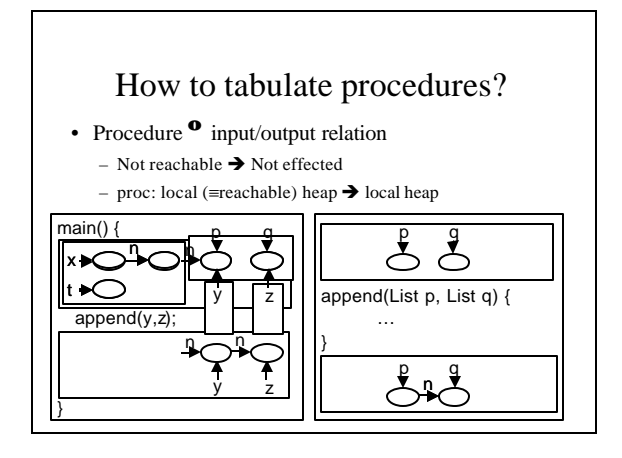

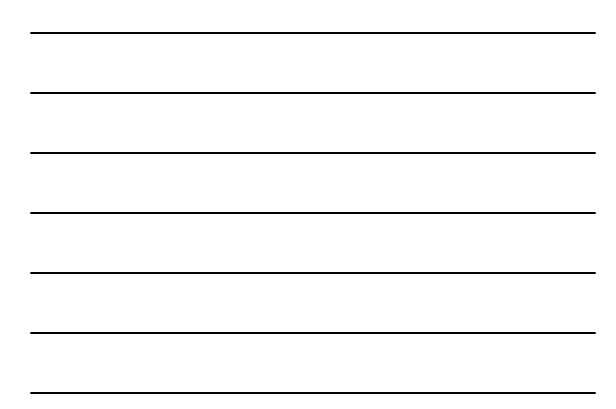

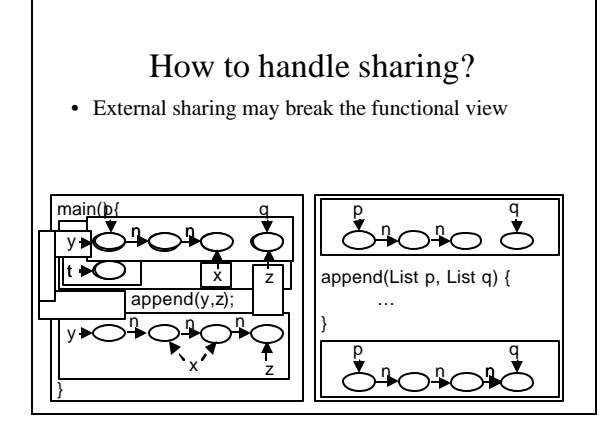

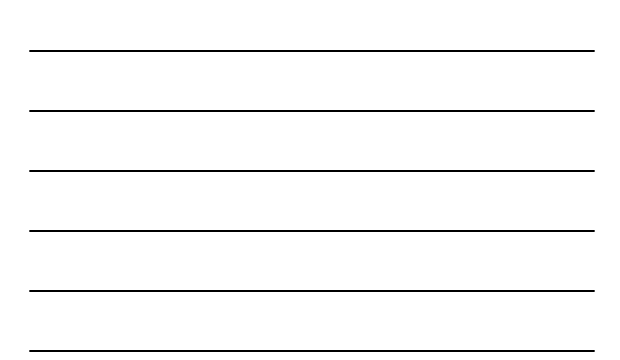

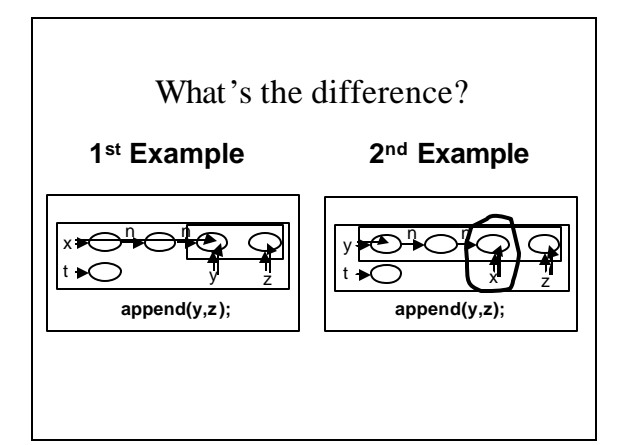

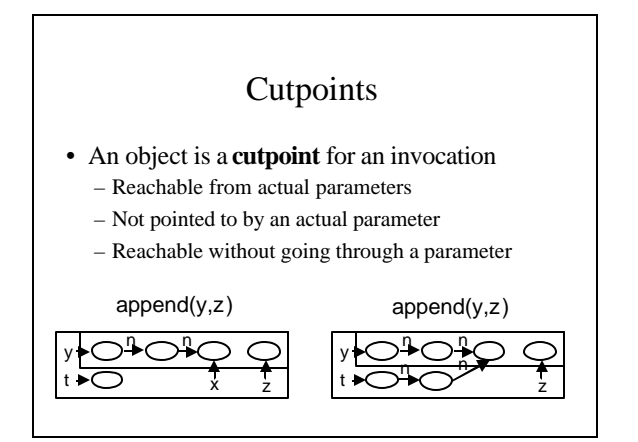

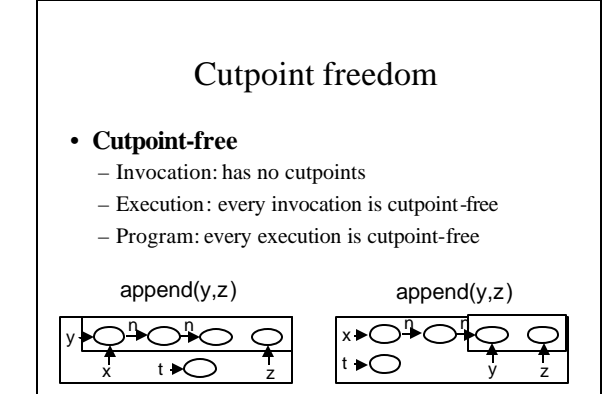

# Main Results(POPL'05)

- Concrete operational semantics
	- Sequential programs
	- Local heap
	- Track cutpoints – Storeless
	- good for shape abstractions
	- Observational equivalent with "standard" global store-based heap semantics
	- Java and "clean"C
- Abstractions
	- Shape Analysis
	- Example: singly-linked lists
	- May -alias [Deutsch, PLDI 04]

# Main results(SAS'05)

- Cutpoint freedom
- Non-standard concrete semantics
	- Verifies that an execution is cutpoint-free
	- Local heaps
- Interprocedural shape analysis
	- Conservatively verifies
		- program is cutpoint free
		- Desired properties
		- Partial correctness of quicksort
	- Procedure summaries
- Prototype implementation

#### Plan

- ¸Cutpoint freedom
- Non-standard concrete semantics
- Interprocedural shape analysis
- Prototype implementation

### Programming model

- Single threaded
- Procedures
	- $\checkmark$ Value parameters
		- ß Formal parameters not modified
	- $\checkmark$  Recursion
- Heap
	- $\checkmark$  Recursive data structures
	- $\checkmark$ Destructive update
	- $\star$  No explicit addressing  $(\&)$
	- **\*** No pointer arithmetic

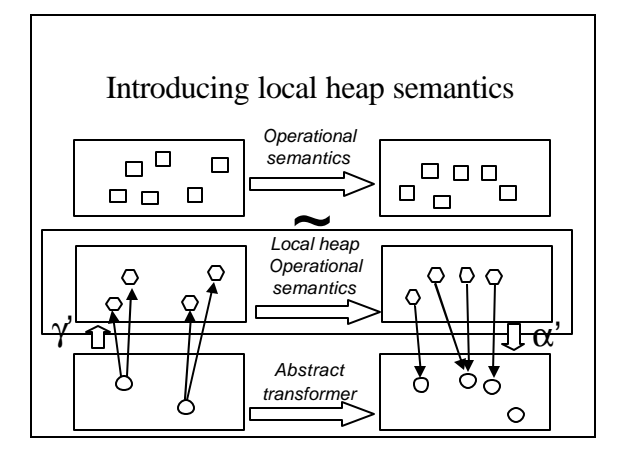

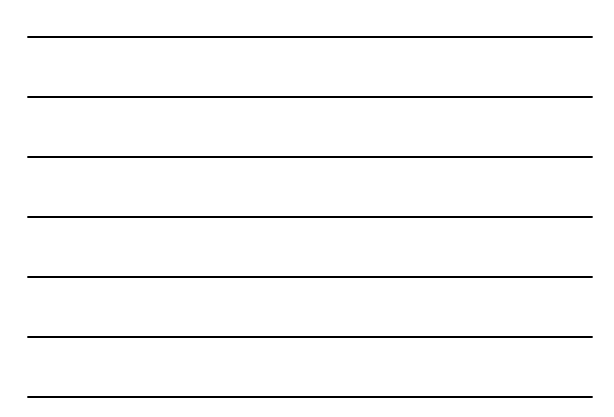

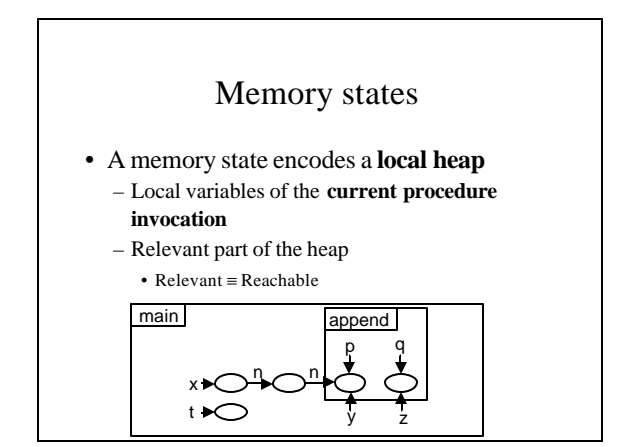

#### Abstract semantics

• Conservatively apply statements using 3-valued logic (with the non-standard semantics)

- Use canonical abstraction
- Reinterpret FO formulas using Kleene value

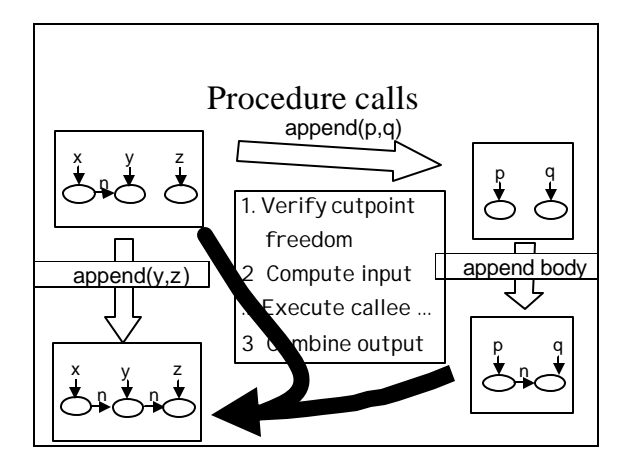

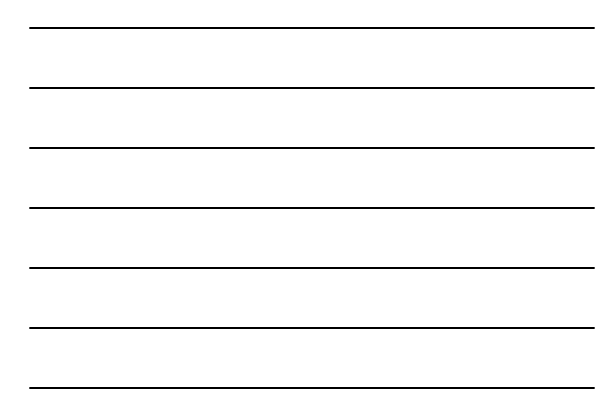

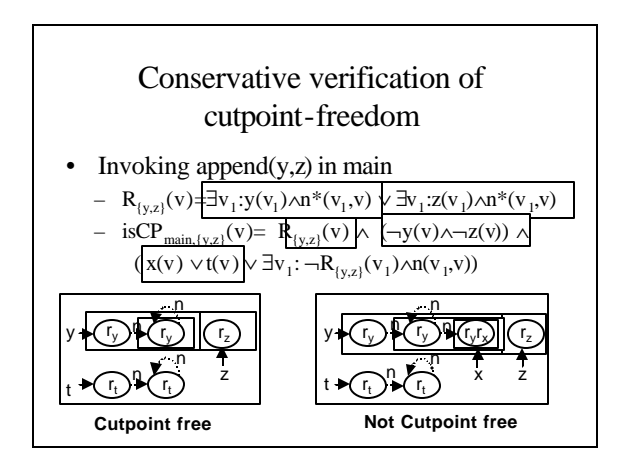

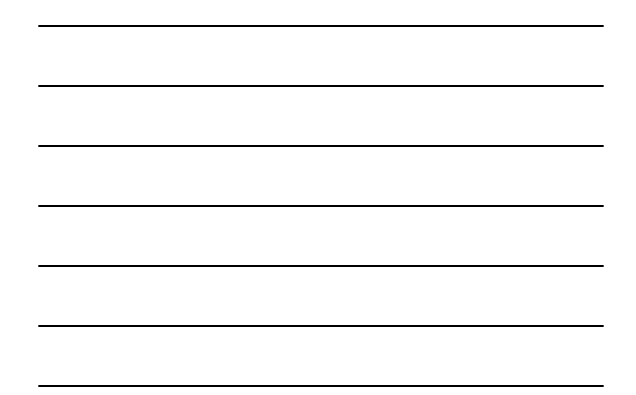

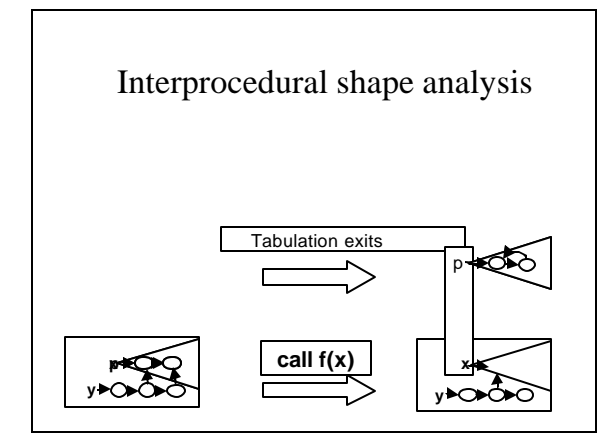

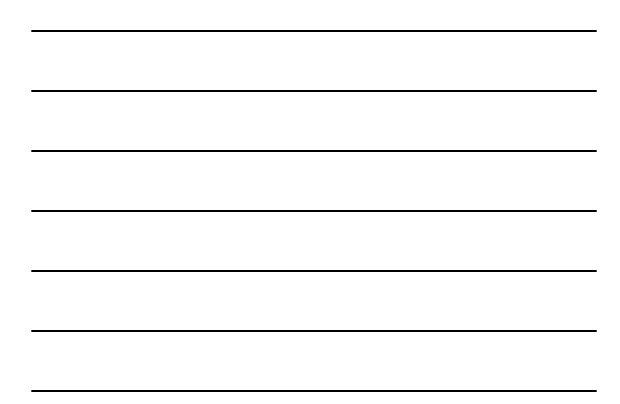

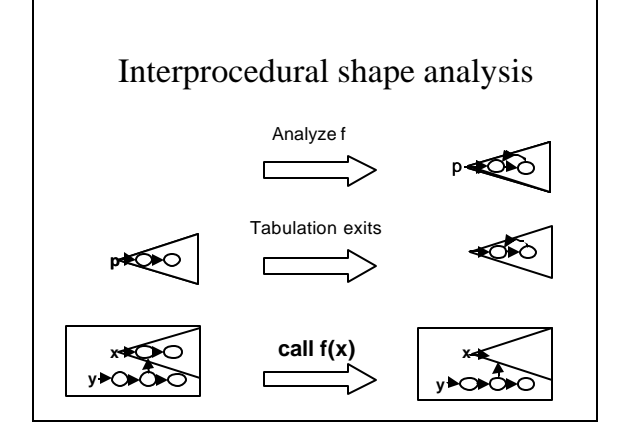

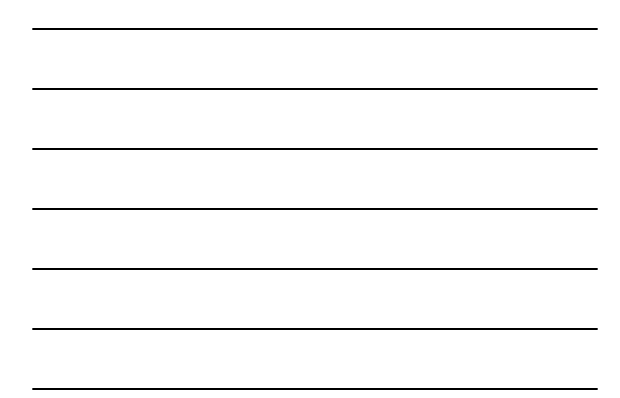

# Interprocedural shape analysis

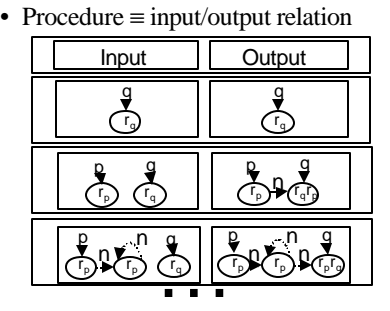

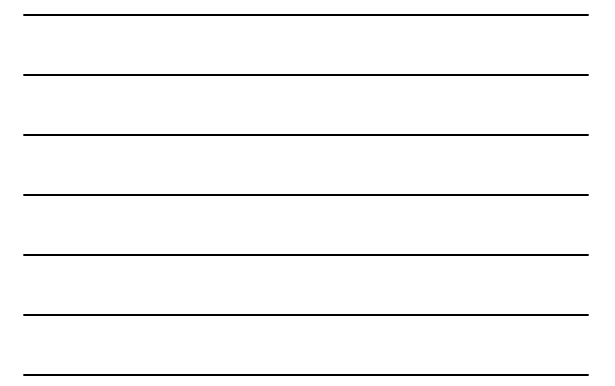

#### Interprocedural shape analysis • Reusable procedure summaries – Heap modularity p q  $r_{\rm ph}$ p q rp *(*T<sub>a</sub> <u>g h ik</u> n <del>ct</del>h g h ik n .<br>G r<sub>g</sub> r<sub>g</sub> rh rh r i r k rh rg r i r k append(h,i) <u>x</u> <sub>x</sub>n <u>y</u> z n n  $n \rightarrow n$ x r y r z x y z n n  $n_{\rm th}$ z }| L\_\_\_\_\_\_\_ 2 K +x }|iK +x }|iK+ x **보면 1년 1월 2일 - 1월 2일 1일 1일 1일 2월 2일 1일 2월 2일 1일 1일 1일 1일 1일 1일 1일 1일 1일 1일** x r x r x r y r x r **x )▶(「x'y** append(y,z) y n x z  $\overline{\phantom{a}}$  append(y,z) x y z r , ) (r, r z r y r x )(「y )<mark>b</mark>(r y

#### Plan

- ¸Cutpoint freedom
- $\checkmark$  Non-standard concrete semantics
- $\checkmark$  Interprocedural shape analysis
- Prototype implementation

# Prototype implementation

- TVLA based analyzer
- Soot-based Java front-end
- Parametric abstraction

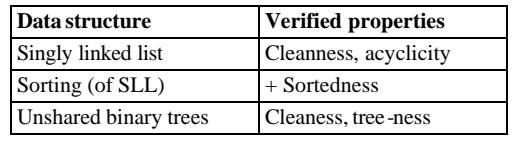

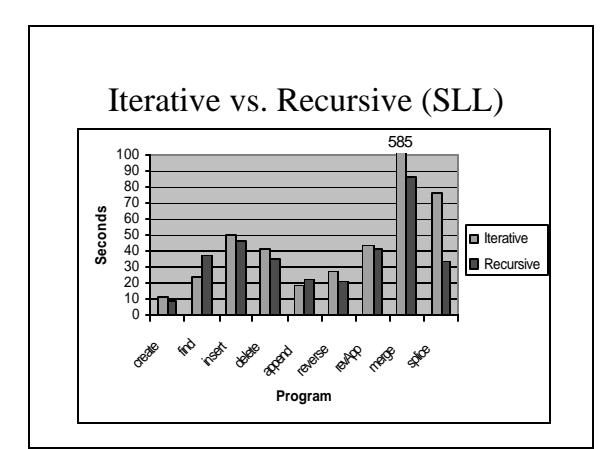

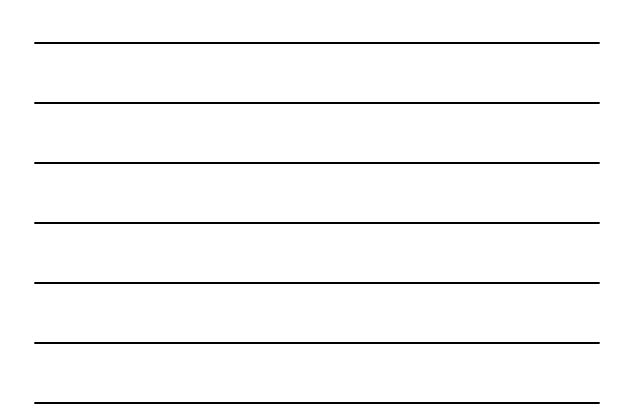

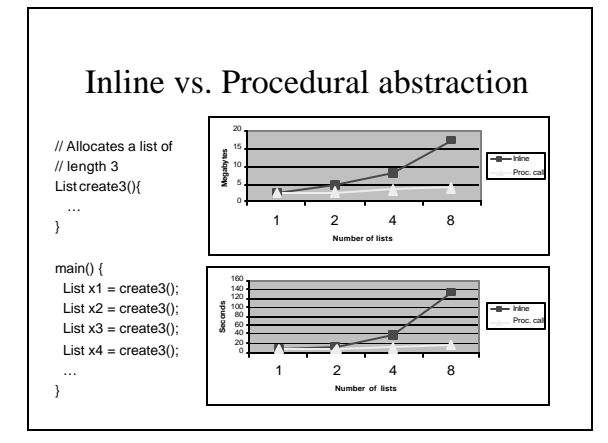

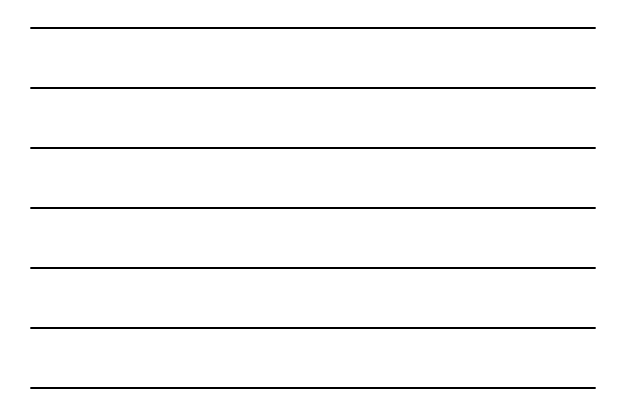

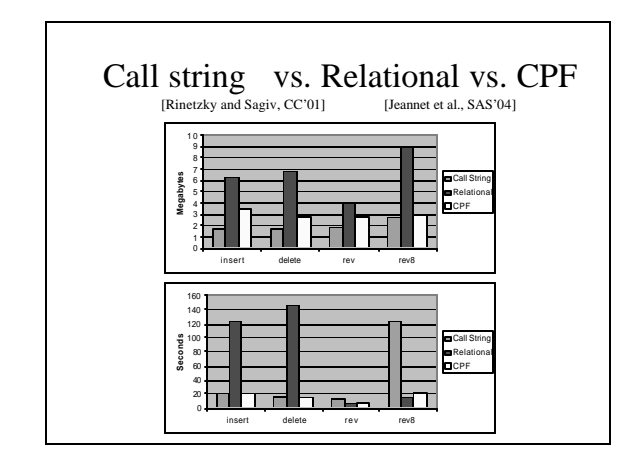

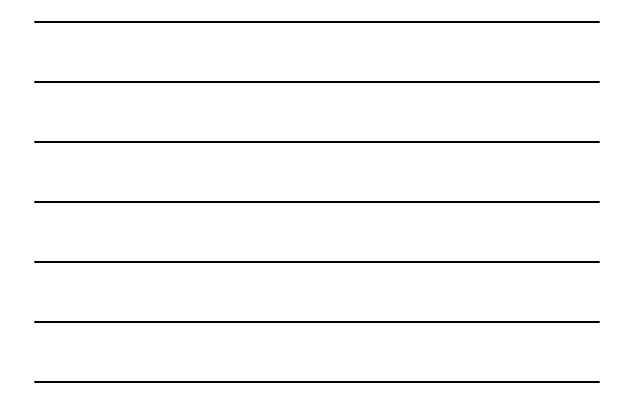

# Related Work

- **Interprocedural shape analysis**
	- Rinetzky and Sagiv, CC '01
	- Chong and Rugina, SAS '03 – Jeannet et al., SAS '04
	-
	- Hackett and Rugina, POPL '05
	- Rinetzky et al., POPL '05
- **Local Reasoning**
	- Ishtiaq and O'Hearn, POPL '01
	- Reynolds, LICS '02
- **Encapsulation**
	- Noble et al. IWACO '03
	- ...

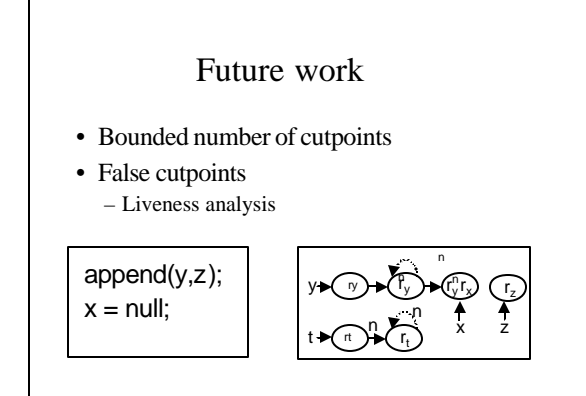

# Summary

- Cutpoint freedom
- Non-standard operational semantics
- Interprocedural shape analysis – Partial correctness of quicksort
- Prototype implementation

### (Some) Research Problems

- A model checker for heap allocated data structures
- Different heap abstractions
- Random interpretation for heap
- Bounded model checking for heap
- Hoare style verification for heap

Mange Tak